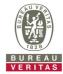

## PHOTOGRAPHS OF THE TEST CONFIGURATION

**Set EUT as Client mode (Radar injected into Master)** 

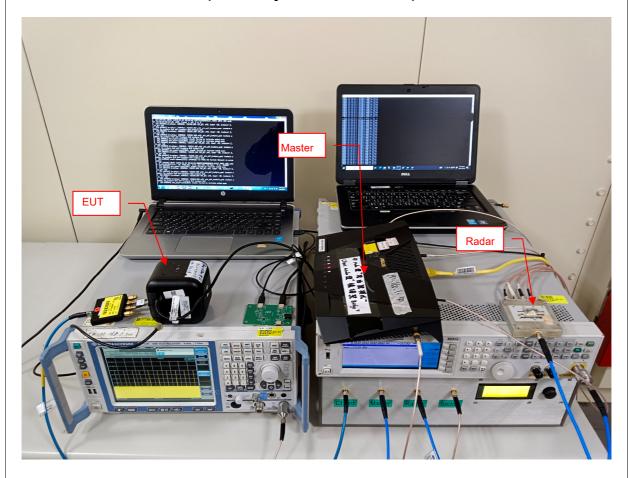

Reference No.: BDKG-WTW-P23080624\_DFS Page No. 1 / 1